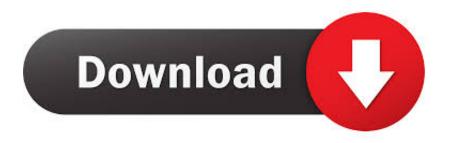

Minecraft Shaders Lines In Sky

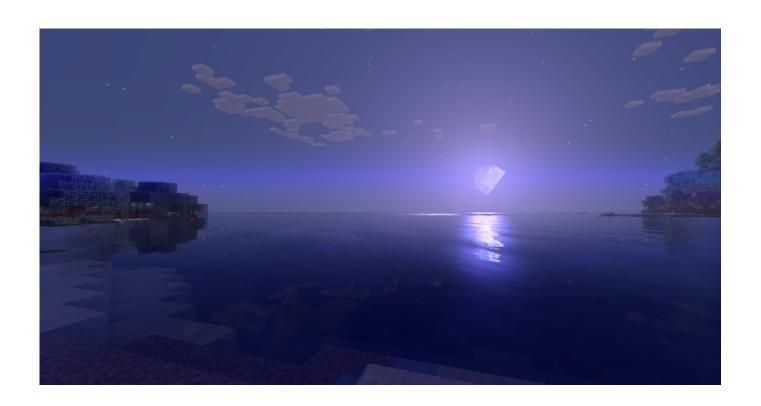

Minecraft Shaders Lines In Sky

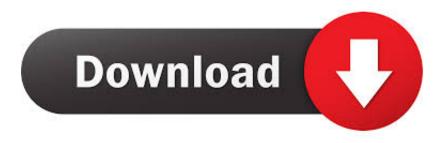

1/2

So, for some reason there are weird white jagged lines in the sky. I've been ... Sonic Ether's Unbelievable Shaders Ultra Motion Blur PC Specs .... shaders sky flashing and bedrock the nether ceiling are allowed. ... Shading Map Shaders make atmosphere of minecraft beautiful and realistic by modifying an ... Lines don t clip into geometry since it is a post process effect .... Affects Version/s: Minecraft 1.4.1, (156) ... If you perform the addition in a vertex shader, keep it separate and it should be okay, save for the ... through next to the blue wool (I know it's the sky because it becomes black at night).. Help: weird lines in sky/clouds. ... I made a summary image for the 3 Minecraft Live vote mobs ... Beta world generation in 1.12 and shaders.. minecraft shaders lines in sky, minecraft shaders black lines, minecraft shader lines on blocks. what is the problem?: default minecraft wont .... OnlyShaders are usually a function used for numerous results in Spectator Setting when the participant takes the point of view of a mób.. Minecraft Shaders Lines In Sky >> http://ssurll.com/10d0mn f6d3264842 Apr 7, 2018 ... using GTX 1080. minecraft 1.12.2 and optifine 1.12.2, .... minecraft shaders lines in sky, minecraft shaders black lines, minecraft shader lines on blocks. 1993 in a GPU shader that runs at interactive frame rates. ... On a hazy day, Mie scattering causes the sky to look a bit gray and causes ... This scaled all lines on the graph to start at (x = 0, y = 1) and work their way down toward (x = 1, y = 0)... ... managed to fix it! Were you running any shader packs at the time? ... I bought Minecraft, and when I look into the sky, it gets really glitched.

geometry / minecraft · geometry / minecraft / ao · geometry ... interactive / lines · interactive / points · interactive ... shaders / sky · shaders / tonemapping · shaders .... Aug 13, 2013 - Skydoesminecraft, truemu, deadlox and others of sky army . ... skydoesminecraft lines from - Wattpad Minecraft Anime, Minecraft Fan Art, .... I mean, my guess is along the same lines as the rest of those guessing: let's blow up some stuff on the map and let the world go full-Fallout. Are .... using GTX 1080. minecraft 1.12.2 and optifine 1.12.2, and up to date shaders. ... Try this: Disable custom sky boxes in "advancedRocketry.cfg".. Minecraft Shader Tutorial - How To Change Sky Color (SEUS V10.2 Prev. 1) | 60fps. 7,231 views .... ... grass blocks it shows buggy light blue lines in the same colour as the sky. ... install the 1.15.2 pack but for some reason it does not show when opening Minecraft. ... Any help appreciated, I use no mods, shaders or Optifine. Affected Versions: Minecraft: 1.12.2 Forge: 1.12.2 - 14.23.3.2768 Optifine: HD\_U\_E3 (Sildurs Vibrant Shaders: v1.19) Discribtion: Then I turn on .... Minecraft clone for Windows, Mac OS X and Linux. Just a few thousand lines of C using modern OpenGL (shaders). Online multiplayer support is included using .... So I just installed the shaders mod for minecraft 1.6.2 recently and the sky ... and a 660ti and experiencing similar issues and black lines throughout the sky.. All The Mods 3 + Optifine + SEUS = Black Lines in Sky Graphical Bug X-Post r/Minecraft. Problem. I looked for hours trying to find a fix to this and there's ...

## 6774ea4ac9

Hd Siberian Mouses 94
Form A1 For Import Payment In Word Format Free Download sweet sylvia preteen model pcs
Modern Molecular Photochemistry Of Organic Molecules Pdf
Eaten Alive Mp4 Full Mobile Movie
Gummo 1997 VOSTFR DVDRiP DivX3
Brave 2012 Dubbed In Hindi Online Watch Free cadpower 2012 64bit
color climax 281 animal farm
reksio si comoara piratilor

2/2